## **1** 概論

Python  $\mathbf P$ Useb JavaScript PHP, OS  $C, C++,$  Java  $3 \tC$  c  $1$ 

## **2**  $\overline{\phantom{a}}$

 $C$ .c  $\blacksquare$  $NotePad$ 

### hello.c  $\,$

 $$ gcc$  hello.c -o hello enter

# \$ ./hello enter

 $\sim$  bello a.out a.out  $-o$  $\rm{gcc}$ 

## $2.1$

# $\mathop{\rm hello}\nolimits$

hello.c

```
/* A sample program */
#include <stdio.h>
int main( )
{
  int i;
  for( i=0; i<10; i=i+1 ){
    if( 0==(i % 2) ){
      printf("Hello.");
    }else{
     printf("World.");
    }
 }
  return(0);
}
```
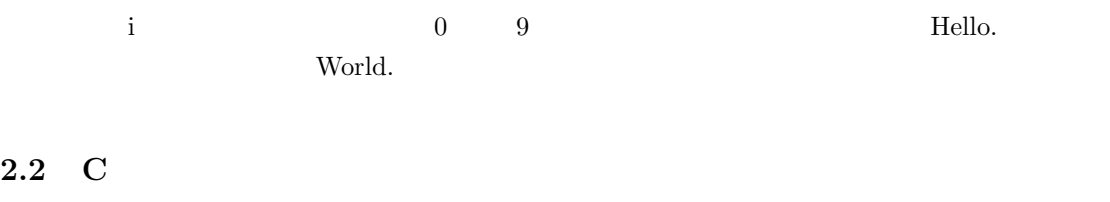

## $2.2.1$

 $\mathbf{I}$ 

/\* \*/ とで囲まれた部分を注釈といい、プログラムの処理には関係ない。プログラムに関す

#### $2.2.2$

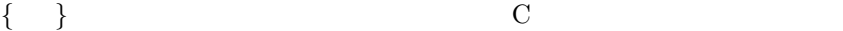

## $2.2.3$

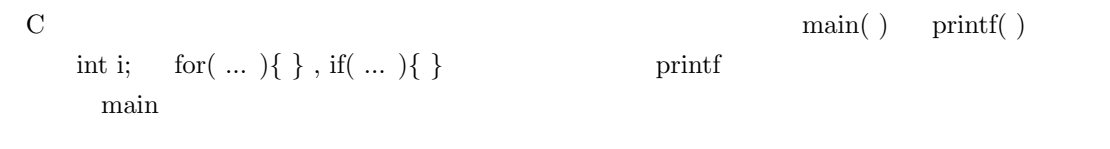

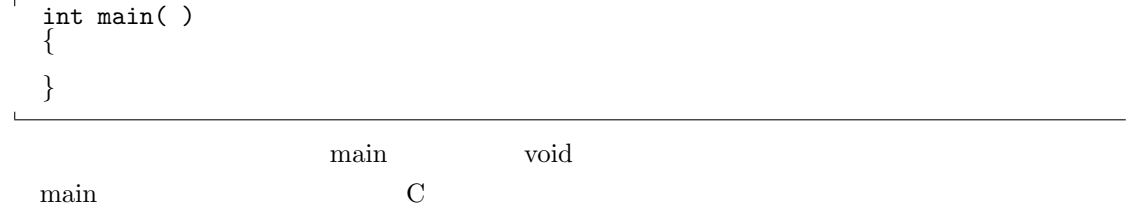

```
#include <stdio.h>
void main( )
{
     printf("Hello! World.\n");
}
```
 $\text{printf}$ 

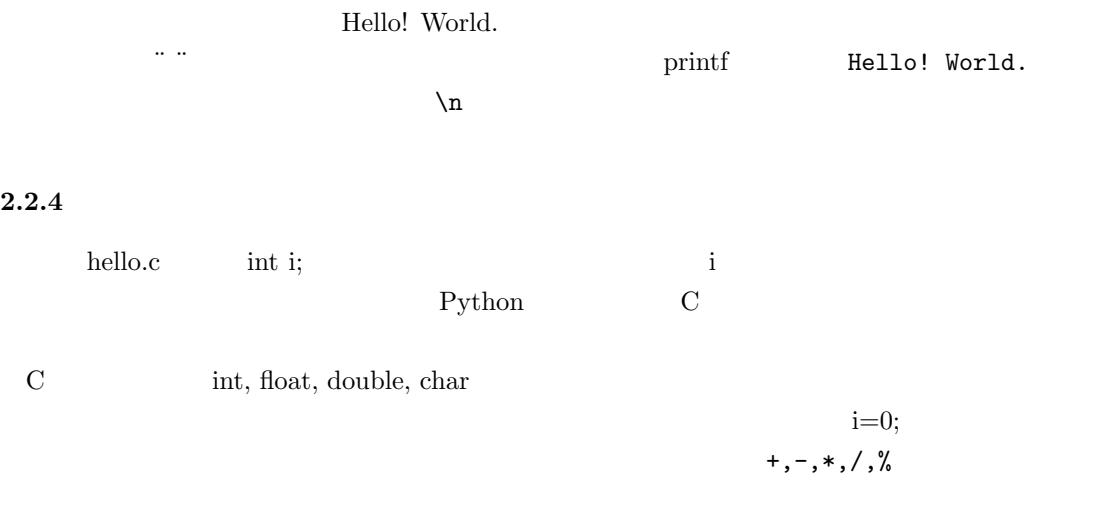

 $2.2.5$ 

## $2.2.6$

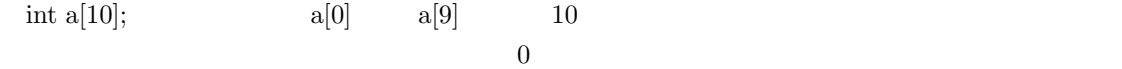

## **2.2.7** 制御構造

 $\begin{tabular}{ll} \bf if & \tt for & \tt while \end{tabular}$ and or  $a == b$  a b  $\langle \, , \, \rangle, \, \langle \, = , \, \rangle =$   $\qquad \qquad ! =$ and  $(a == b) \& (c == d)$  or  $(a == b) || (c == d)$ if, while, for  $\frac{1}{\left| \text{if}(\cdot \text{)}\right|}$  $\mathcal{L}(\mathcal{L}(\mathcal{$ 

*}*else*{ }*

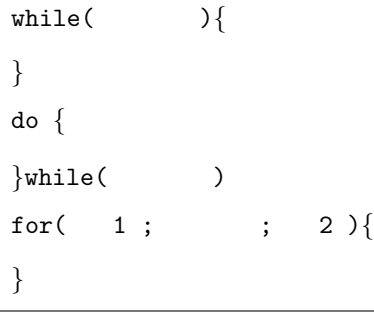

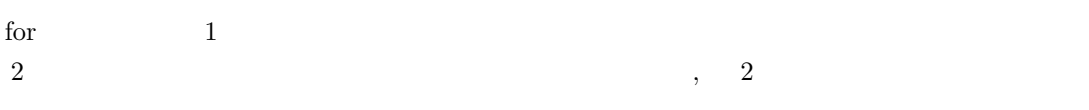

#### $2.2.8$

## $2.2.9$

 $\text{printf}$ 

```
printf( "%d %e %c", i, t, c);
```
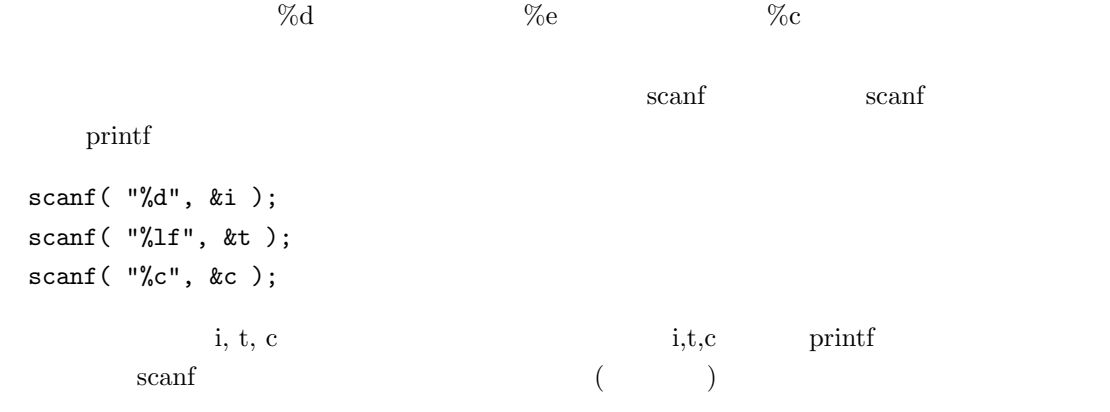

scanf( "%d %d", &i1, &i2 );

**2.2.10** 

#include <stdio.h>

#include "file.h"

**2.3** 数学関数

 $\rm C ~\phantom{C}$  math.h  $\rm$  $-lm$   $\qquad$   $\qquad$   $\exp(\ )$   $e^x$   $x = 0.0$   $x = 1.0$   $0.1$ 

```
/*
   A sample C program, part 2
   Filename: hello2.c
   gcc hello2.c -o hello2 -lm
*/
#include <stdio.h>
#include <math.h>
void main( )
{
  int i;
  double x,y;
  x = 0.0;for( i=0; i<10; i=i+1 ){
    x = x + 0.1;y = exp(x);printf( "%e %e\n", x, y );
  }
}
```

```
\overline{\phantom{a}}ax^2+bx+c=0File: quad.c
    Compile: gcc quad.c -o quad -lm
  */
  #include <stdio.h>
  #include <math.h>
  void main( )
  {
   double a, b, c;<br>double D, s1, s2;<br>/* */<br>/* */
   double D,s1,s2;
```
5

```
a = 1.0;b = 3.0;c = 2.0;D = b*b-4*a*c;s1 = (-b + sqrt(D))/(2*a);s2 = (-b-sqrt(D))/(2*a);printf( "%e %e\n", s1,s2 );
}
```
## **3 Newton**

Newton  $\mathbb{R}$ 

C **C** 

#### **3.1** プログラム

Newton  $x^2 - 2 = 0$  fabs

```
/*
 newton.c Newton's method
 gcc newton.c -o newton -lm
*/
#include <stdio.h>
#include <math.h>
void main( )
{
 double x, y,eps,err; /* eps err */
 x=10.0; /* */<br>eps = 0.00001; /* */ */
 eps = 0.00001;do{
   y = x - (x*x-2.0)/(2.0*x); /* Newton */<br>err = fabs(x-y); /*
   err = fabs(x-y); /* /
   printf( "%e %e error=%e\n", x, y, err );
    \bar{x} = y;
  }while( err > eps ); /* err > eps の間は do-while の中を繰り返し */
}
```
#### **3.2**  $\blacksquare$

 $\mathbf{r}$ 

<sup>/\*</sup> newton.c Newton's method

```
gcc newton.c -o newton -lm
 */
 #include <stdio.h>
 #include <math.h>
 double f(\text{double } x) /* f */
 {
  double y; /* y */y=x*x-2.0;
  return(y); /* y=x^2-2 */
 }
 double Df( double x )
 {
  return( 2.0*x ); /* y=2x */
 }
 void main( )
 {
  double x,y,eps; /* eps *x=10.0; /* */<br>eps = 0.00001; /* */<br>*/
  eps = 0.00001;/* f(x) > eps while */
  while(fabs(f(x)) > eps){
  y = x - f(x)/Df(x); /* Newton */
  printf( "%e %e error=%e\n", x, y, x-y);
  \bar{x} = y;}
 }
|f(x)| < epsNewton f(x) C
```
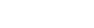

**4** 常微分方程式の差分法による数値解法

 $f(x) = 2x$ /\* Euler euler.c gcc euler.c -o euler -lm \*/ #include <stdio.h> #include <stdlib.h> #include <math.h> #define Max 100 /\* Max 100 \*/<br>double x[Max]; /\* x[0] x [99] x double x[Max];  $/* x[0]$   $x[99]$   $x$   $*/$  double dt;  $/*$   $*/$ double dt; double f( double );

```
void main( int argc, char *argv[] )
{
  int i;
 x[0]=1;for( i=0; i<Max-1; ++i ){
    x[i+1]=x[i]+f(x[i])*dt;
  }
  for( i=0; i<Max-1; ++i ){
   printf( "%d %e\n", i, x[i] );
  }
}
double f( double x )
{
 return( 2.0*x );
}
```
### **4.1 define**

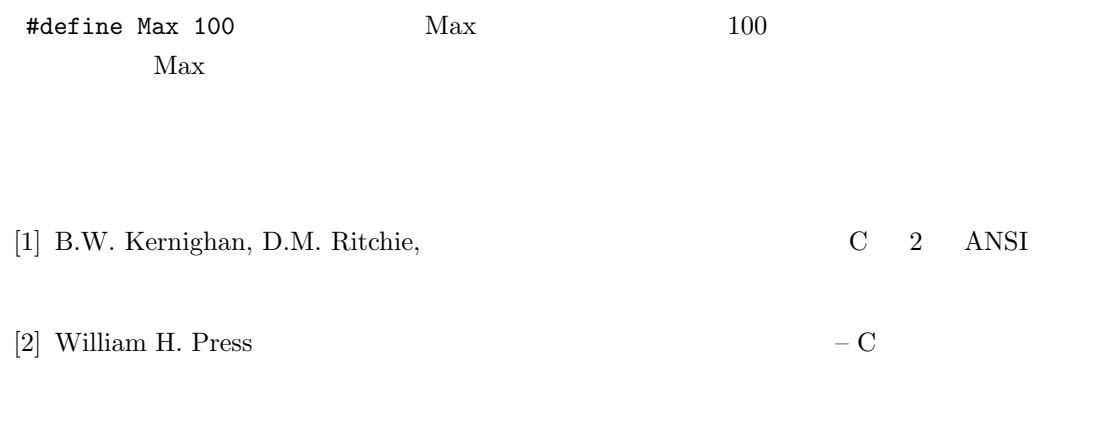

 $[3]$  C++